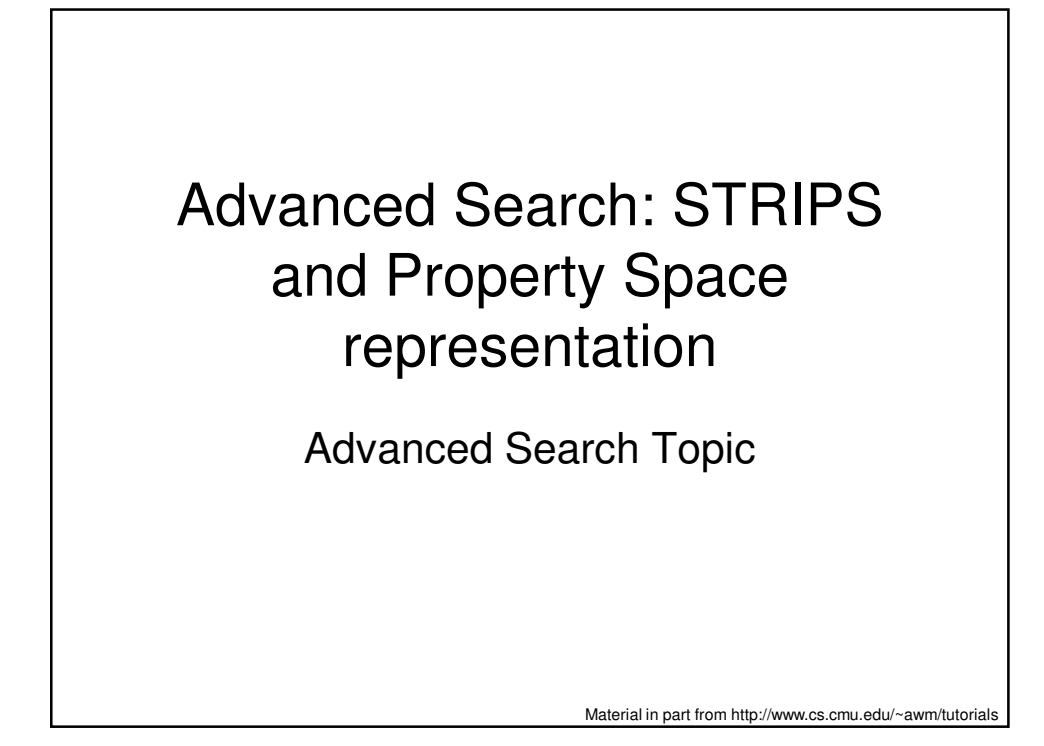

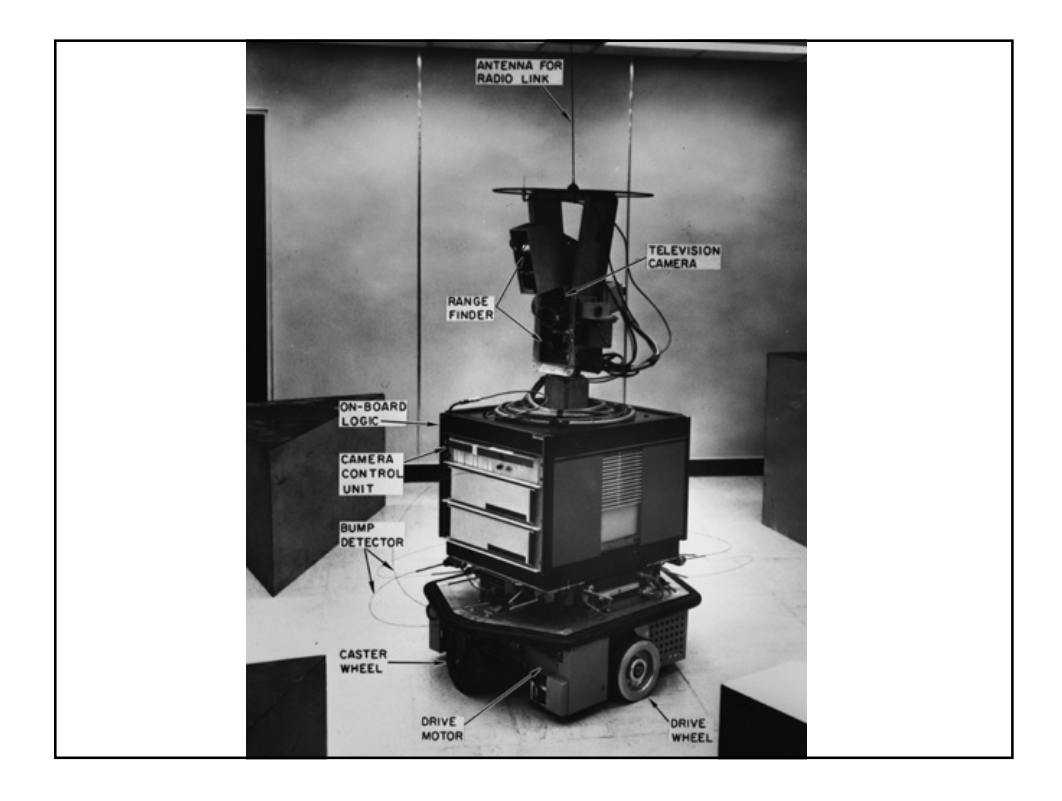

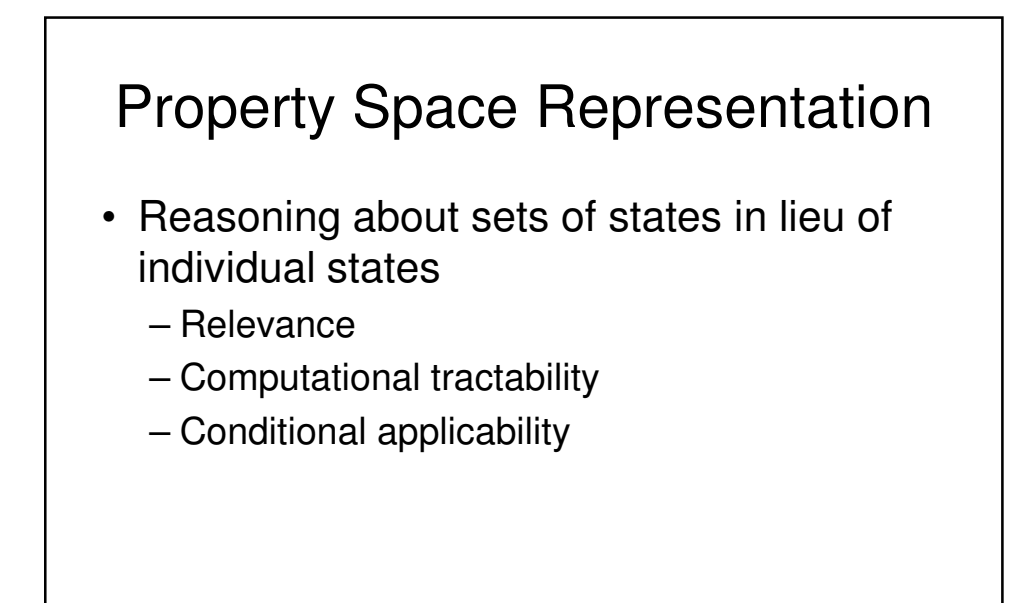

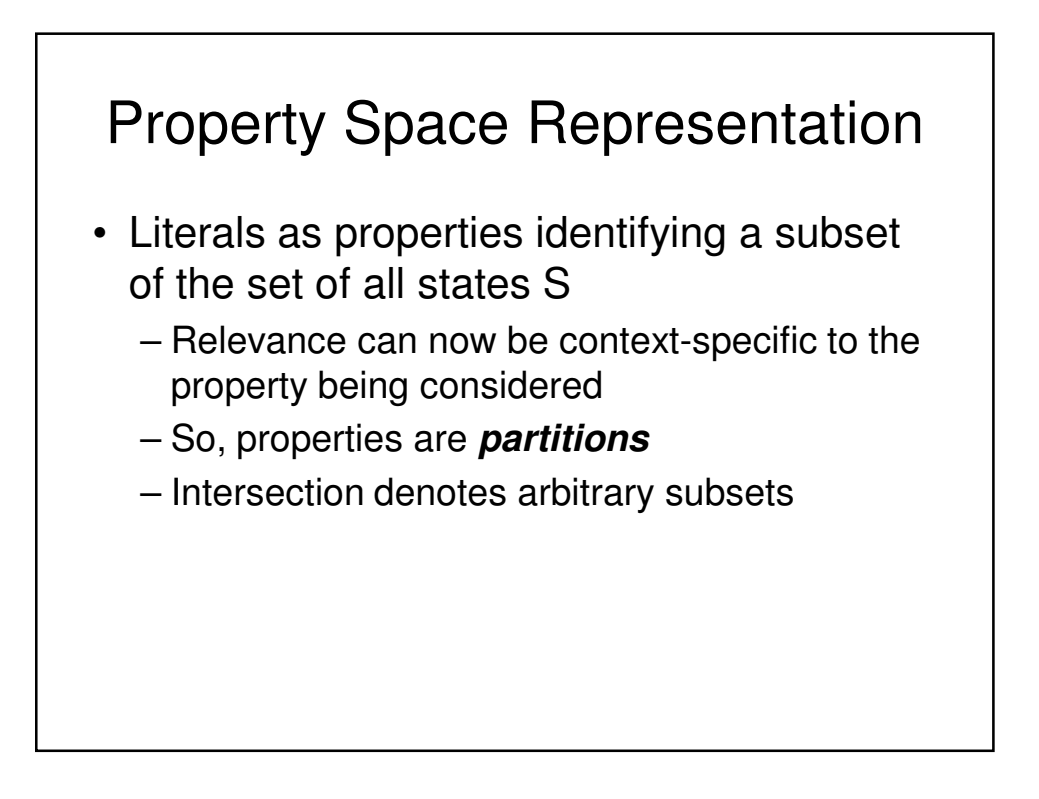

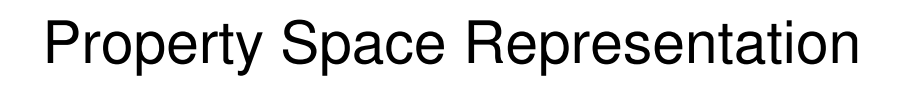

- Planning/Search transforms to reasoning about properties
	- How do actions impact properties describing current conditions of the world?
	- Challenge example: Making French Toast

## **STRIPS**

Stanford Research Institute Problem Solver

- A simplified property-based planning representation and solver
- $\cdot$  <P, O, I, G>
	- P properties or conditions
	- O operators of form <preconditions, postconditions>
	- I initial conditions (initial state set)
	- G goal conditions (goal state set)
- BlocksWorld example on board
- Extensions: variable introduction

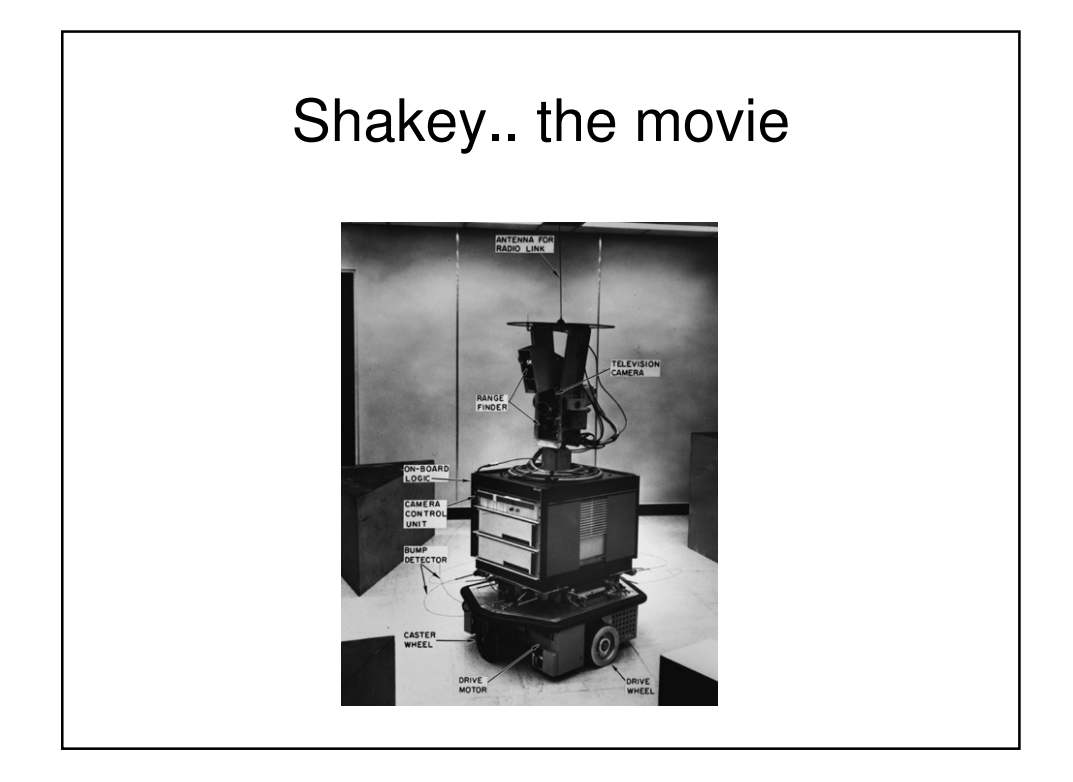

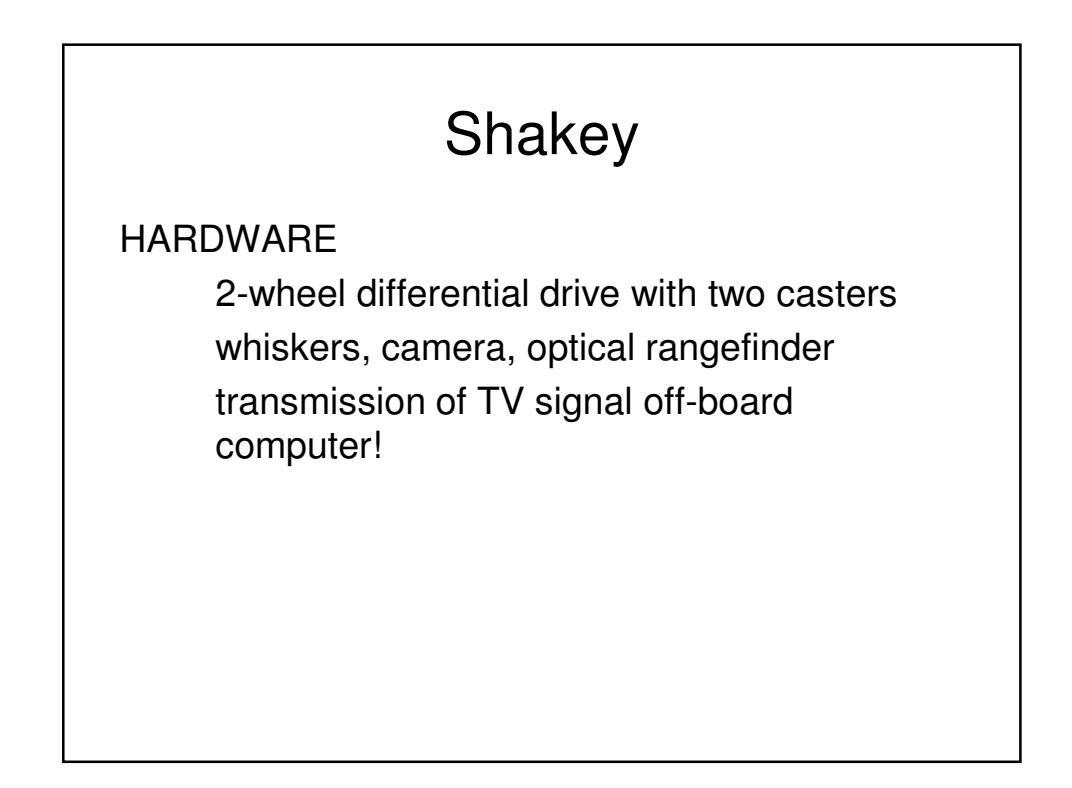

## Shakey

5 layers:

- 1)  $robot PDP-15$
- 2) LowLevelActions: (LISP) (roll) (tilt) (iristo)
- 3) Intermediate Level Actions (push) (go to) contain error-handling to some degree!
- 4) STRIPS planner: construction of sequences of ILA's
- 5) PLANEX (plan executor)

## **STRIPS**

Stanford Research Institute Problem Solver

- Limitations? (discussion)
- Property Space representation revisited: explicit uncertainty management has become more prevalent, but properties have power!

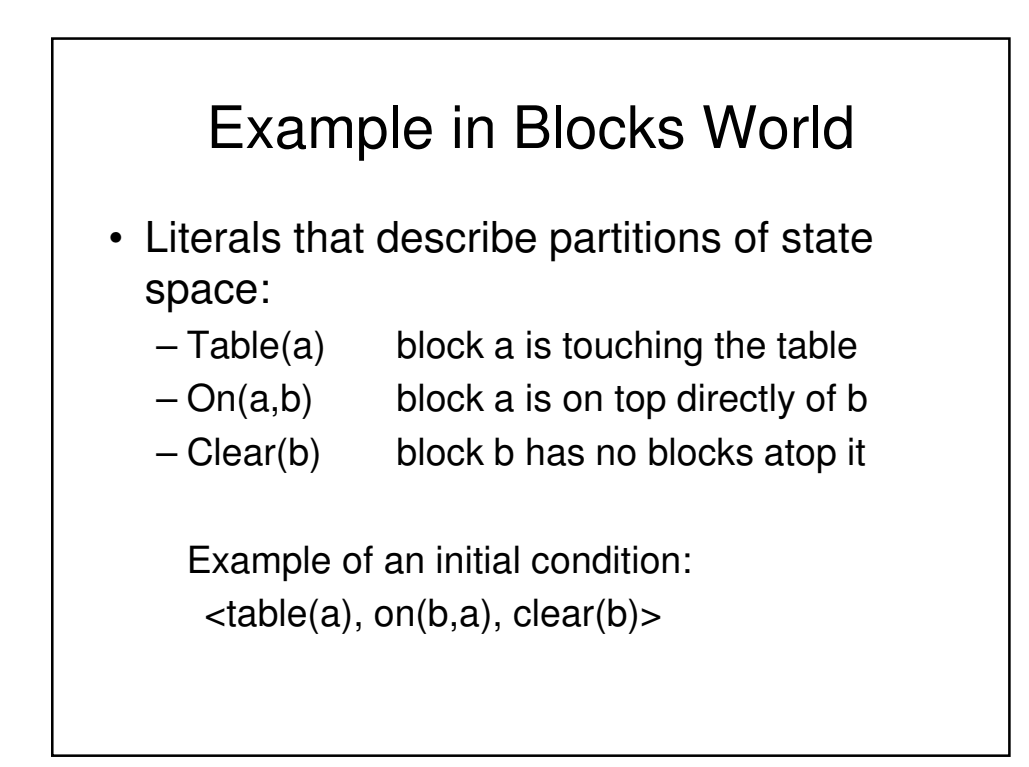

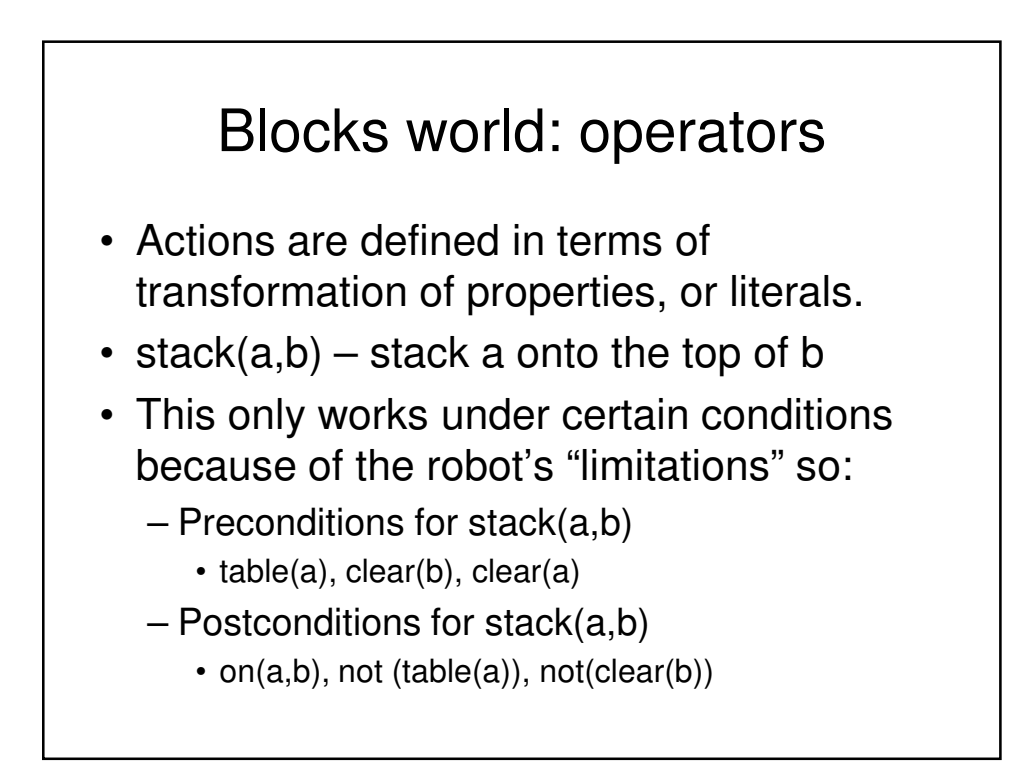